## SAP ABAP table /TDAG/CPS USEAPI {Use API Structure}

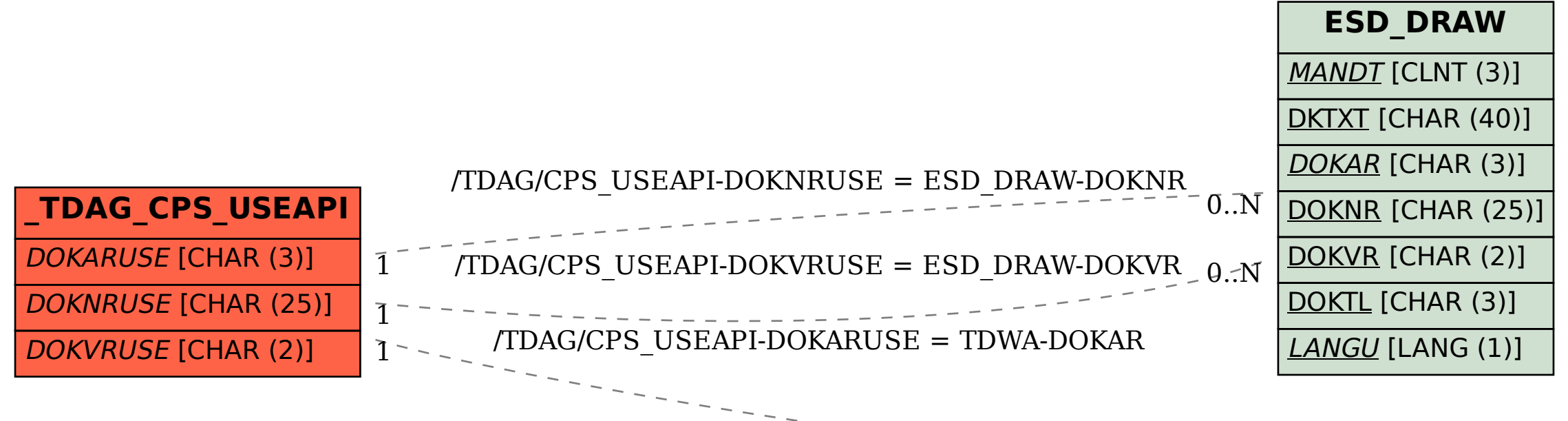

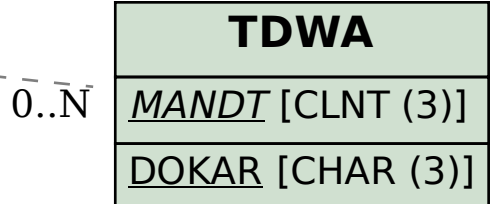